Power Systems

# *Power Integrated Facility for Linux (Power IFL)*

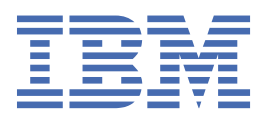

### **Note**

Before using this information and the product it supports, read the information in ["Notices" on page](#page-8-0)  $\overline{5}$  $\overline{5}$  $\overline{5}$ .

This edition applies to the IBM® Hardware Management Console Version 9 Release 1 Maintenance Level 930 and to all subsequent releases and modifications until otherwise indicated in new editions.

### **© Copyright International Business Machines Corporation 2018, 2020.**

US Government Users Restricted Rights – Use, duplication or disclosure restricted by GSA ADP Schedule Contract with IBM Corp.

# **Contents**

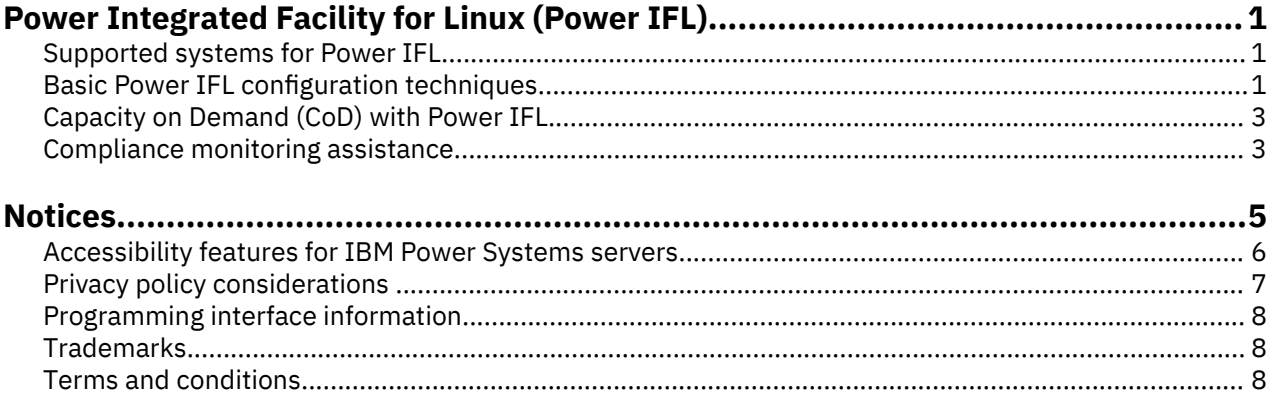

# <span id="page-4-0"></span>**Power Integrated Facility for Linux (Power IFL)**

Power® Integrated Facility for Linux (Power IFL) is an optional lower-cost per processor core activation feature for IFL-compliant workloads on IBM Power Systems servers. You can activate Power IFL processor cores that are restricted to run IFL workloads. The processor cores that are activated for running general-purpose workloads, can be run on any supported operating system.

## **Supported systems for Power IFL**

You can use Capacity Upgrade on Demand (CUoD) activation codes to enable Power IFL processor cores on certain models of IBM Power Systems servers.

The CUoD activation codes to enable Power IFL are available for the following models:

- 9040-MR9
- 9080-M9S

### **Basic Power IFL configuration techniques**

A Power IFL processor core is licensed for using only IFL-compliant workloads. The Virtual I/O Server (VIOS) or Linux partitions are IFL-compliant workloads. Power IFL processing capacity can't be used to satisfy the licensed processor core requirement for non-IFL compliant workloads.

The server firmware determines which workloads can use Power IFL processor cores on a managed system. You can verify whether the server firmware categorizes VIOS partitions as IFL workloads by using the Hardware Management Console (HMC) command **lssyscfg -r sys -F capabilities** on HMC version 9.2.0, or later. If the server firmware categorizes VIOS partitions as IFL workloads, the output lists the ifl\_vios\_capable attribute.

#### **Verifying the Power IFL license configuration for a managed server by using the HMC**

You can see the license configuration for a managed server that has Power IFL activations in the **Processors** tab when you view the HMC server properties. Two categories are listed in the **Configurable** section. Processors that are listed as **Linux or VIOS only** represent the number of Power IFL processor cores. Processors that are listed as **Any** can be used for any (general purpose) workload. This same information is available in the **CoD Processor Capacity Settings** window.

You can also use the lscod and lshwres HMC commands to display the number of Power IFL processor cores and general-purpose processor cores.

The lscod command displays the number of processors that are permanently licensed for Power IFL and general-purpose workloads. Depending upon the HMC version and server firmware version, the number of permanently licensed Power IFL processors is listed in either the perm\_procs\_linux\_vios parameter or the perm\_procs\_linux parameter. The perm\_procs\_linux parameter is always displayed for HMC version 9.2.0, or earlier, even if the server has server firmware level FW920, or later. For example,

```
# lscod -t cap -c cuod -r proc -m <managed system>
perm_procs=10,perm_procs_linux_vios=3,perm_procs_all_os=7
```
Where the perm\_procs\_linux\_vios=3 parameter value indicates that three processor cores are licensed for IFL-compliant workloads. If the perm\_procs\_linux\_vios parameter value is 0, the workload is not displayed in the command output unless you specify the -F flag. The perm\_procs\_all\_os=7 parameter value indicates that seven processor cores can be used for any workload. If the value of the perm\_procs\_all\_os parameter is equal to the value of the perm\_procs parameter, the perm\_procs\_all\_os parameter value isn't displayed in the command output unless you specify the -F flag.

The lshwres command can also show the number of processor units that are licensed for Power IFL or general-purpose workloads. Depending on the HMC version and server firmware version, the number of configurable processors for IFL-compliant workloads is listed in either the

configurable\_sys\_proc\_units\_linux\_vios parameter or the

configurable\_sys\_proc\_units\_linux parameter. The configurable\_sys\_proc\_units\_linux parameter is always displayed for HMC version 8.3.0, or earlier, even if the server has server firmware level FW920, or later. For example,

```
# lshwres -m <managed system> -r proc --level sys
configurable_sys_proc_units=10.0,curr_avail_sys_proc_units=1.0,pend_avail_sys_proc_units=0.0,\
installed_sys_proc_units=16.0,deconfig_sys_proc_units=0,min_proc_units_per_virtual_proc=0.05,\
max_virtual_procs_per_lpar=256,max_procs_per_lpar=256,max_curr_virtual_procs_per_aixlinux_lpar=6
4, \backslashmax_curr_virtual_procs_per_vios_lpar=64,max_curr_virtual_procs_per_os400_lpar=64,\
max_curr_procs_per_aixlinux_lpar=64,max_curr_procs_per_vios_lpar=64,max_curr_procs_per_os400_lpa
r=6\overline{4}, \
max_shared_proc_pools=64,configurable_sys_proc_units_linux_vios=3.0,configurable_sys_proc_units_
all_os=7.0
```
The backslash (\) character in the preceding example represents line continuation.

Where the configurable\_sys\_proc\_units\_linux\_vios=3.0 parameter value indicates that 3.0 processor cores are configurable for IFL-compliant workloads. If the configurable\_sys\_proc\_units\_linux\_vios parameter value is 0, it's not displayed in the command output unless you specify the -F flag. The configurable\_sys\_proc\_units\_all\_os=7.0 parameter value indicates that 7.0 processor cores are configurable for general-purpose workloads. If the value of the configurable\_sys\_proc\_units\_all\_os parameter is equal to the value of the configurable\_sys\_proc\_units parameter, the configurable\_sys\_proc\_units\_all\_os parameter value isn't displayed in the command output unless you specify the -F flag.

### **Ensuring Power IFL license compliance for a managed system**

The number of general-purpose processor cores is the total number of cores that have licensed activations minus any cores that have Power IFL activations. The result represents the processing capacity that is available for non-IFL workloads.

You don't need to limit the usage of CPU for partitions that are running IFL workloads to satisfy licensing requirements. Any licensed processor core can be used to supply processor capacity for IFL workloads. Therefore, IFL workloads that are targeted to run on Power IFL processor cores can overflow onto the general-purpose processor cores when that capacity is available.

You can create a shared processor pool for Linux partitions to control software licensing costs. Set the maximum processing capacity of this shared processor pool to minimize your software licensing costs. The maximum processing capacity of a Linux-only shared processor pool has no effect on Power IFL licensing.

### **Responsibility for ensuring Power IFL license compliance**

The server firmware automatically ensures that the total entitled capacity used by active AIX<sup>®</sup> and IBM i partitions doesn't exceed the number of general-purpose processor cores. An AIX or IBM i partition can start only if the available number of general-purpose processor cores can satisfy the partition minimum requirement. If the available number of general-purpose processor cores is less than the required number of processors, the available number of general-purpose processor cores is used. You can add processor resources dynamically to an AIX or IBM i partition only if general-purpose processor cores are available. If you request more general-purpose processor cores than the available number of generalpurpose processor cores, the available number of general-purpose processor cores is added to the partition. The PowerVM® hypervisor automatically ensures that uncapped AIX and IBM i partitions don't exceed the number of general-purpose processor cores.

Server firmware periodically determines whether the system is in compliance with the Power IFL license terms. If the system isn't in compliance, the HMC displays a message every hour, and the server firmware <span id="page-6-0"></span>logs system reference codes (SRCs). For more information about compliance monitoring assistance, see "Compliance monitoring assistance" on page 3.

## **Capacity on Demand (CoD) with Power IFL**

On/Off Capacity on Demand (CoD) and Utility CoD don't license Power IFL processor cores. You can use On/Off CoD and Utility CoD to manage the other, general-purpose processor core activations on your system. Power IFL processor cores can't be used in a Power Enterprise Pool and can't be licensed as Mobile CoD cores.

### **On/Off Capacity on Demand (CoD) and Power IFL**

On/Off Capacity on Demand (CoD), Mobile CoD, Trial CoD, and Utility CoD licenses provide generalpurpose processor cores. If partitions in a shared processor pool need additional capacity, you can activate additional general-purpose processor cores by using CoD and then increase the maximum processing units for the shared processor pool. When the demand for more capacity subsides, you can return the excess capacity by reducing the shared processor pool limit and by deactivating processor cores that aren't required.

## **Compliance monitoring assistance**

The PowerVM hypervisor automatically manages the usage of general-purpose cores to ensure the server is in compliance with the hardware licenses.

For example, if both IFL and general-purpose processor cores exist, the hypervisor will ensure that AIX and IBM i workloads do not exceed the number of general-purpose processor cores. If you attempt to activate a dedicated processor partition with more capacity, which exceeds the available general-purpose cores, the hypervisor will try to reduce the requested processor for the partition to maintain compliance. If the partition meets its minimum processor requirement, the partition will be able to boot successfully. A similar condition is applicable while using dynamic logical partition to add processors to a dedicated processor partition. The hypervisor will allow the request if it doesn't exceed the number of generalpurpose processor cores. Shared processor entitlement is handled in a similar manner as dedicated processor entitlement. The hypervisor won't allow the entitlement to exceed the number of available general-purpose processor cores. For uncapped partitions, the hypervisor controls the overall systemwide consumption of CPU time on general-purpose cores to ensure that the AIX and IBM i workloads remain in compliance. You do not need to create shared processor pools to ensure compliance with the number of general-purpose processor cores. Live Partition Mobility is another situation that is automatically handled by the hypervisor. The migration operation of an AIX or IBM i partition to a server fails if the server has insufficient number of general-purpose cores.

### **Related information**

[HMC commands](http://www.ibm.com/support/knowledgecenter/POWER9/p9edm/p9edm_kickoff.htm)

Power Systems: Power Integrated Facility for Linux (Power IFL)

## <span id="page-8-0"></span>**Notices**

This information was developed for products and services offered in the US.

IBM may not offer the products, services, or features discussed in this document in other countries. Consult your local IBM representative for information on the products and services currently available in your area. Any reference to an IBM product, program, or service is not intended to state or imply that only that IBM product, program, or service may be used. Any functionally equivalent product, program, or service that does not infringe any IBM intellectual property right may be used instead. However, it is the user's responsibility to evaluate and verify the operation of any non-IBM product, program, or service.

IBM may have patents or pending patent applications covering subject matter described in this document. The furnishing of this document does not grant you any license to these patents. You can send license inquiries, in writing, to:

*IBM Director of Licensing IBM Corporation North Castle Drive, MD-NC119 Armonk, NY 10504-1785 US*

For license inquiries regarding double-byte character set (DBCS) information, contact the IBM Intellectual Property Department in your country or send inquiries, in writing, to:

*Intellectual Property Licensing Legal and Intellectual Property Law IBM Japan Ltd. 19-21, Nihonbashi-Hakozakicho, Chuo-ku Tokyo 103-8510, Japan* 

INTERNATIONAL BUSINESS MACHINES CORPORATION PROVIDES THIS PUBLICATION "AS IS" WITHOUT WARRANTY OF ANY KIND, EITHER EXPRESS OR IMPLIED, INCLUDING, BUT NOT LIMITED TO, THE IMPLIED WARRANTIES OF NON-INFRINGEMENT, MERCHANTABILITY OR FITNESS FOR A PARTICULAR PURPOSE. Some jurisdictions do not allow disclaimer of express or implied warranties in certain transactions, therefore, this statement may not apply to you.

This information could include technical inaccuracies or typographical errors. Changes are periodically made to the information herein; these changes will be incorporated in new editions of the publication. IBM may make improvements and/or changes in the product(s) and/or the program(s) described in this publication at any time without notice.

Any references in this information to non-IBM websites are provided for convenience only and do not in any manner serve as an endorsement of those websites. The materials at those websites are not part of the materials for this IBM product and use of those websites is at your own risk.

IBM may use or distribute any of the information you provide in any way it believes appropriate without incurring any obligation to you.

Licensees of this program who wish to have information about it for the purpose of enabling: (i) the exchange of information between independently created programs and other programs (including this one) and (ii) the mutual use of the information which has been exchanged, should contact:

*IBM Director of Licensing IBM Corporation North Castle Drive, MD-NC119 Armonk, NY 10504-1785 US*

Such information may be available, subject to appropriate terms and conditions, including in some cases, payment of a fee.

<span id="page-9-0"></span>The licensed program described in this document and all licensed material available for it are provided by IBM under terms of the IBM Customer Agreement, IBM International Program License Agreement or any equivalent agreement between us.

The performance data and client examples cited are presented for illustrative purposes only. Actual performance results may vary depending on specific configurations and operating conditions.

Information concerning non-IBM products was obtained from the suppliers of those products, their published announcements or other publicly available sources. IBM has not tested those products and cannot confirm the accuracy of performance, compatibility or any other claims related to non-IBM products. Questions on the capabilities of non-IBM products should be addressed to the suppliers of those products.

Statements regarding IBM's future direction or intent are subject to change or withdrawal without notice, and represent goals and objectives only.

All IBM prices shown are IBM's suggested retail prices, are current and are subject to change without notice. Dealer prices may vary.

This information is for planning purposes only. The information herein is subject to change before the products described become available.

This information contains examples of data and reports used in daily business operations. To illustrate them as completely as possible, the examples include the names of individuals, companies, brands, and products. All of these names are fictitious and any similarity to actual people or business enterprises is entirely coincidental.

### COPYRIGHT LICENSE:

This information contains sample application programs in source language, which illustrate programming techniques on various operating platforms. You may copy, modify, and distribute these sample programs in any form without payment to IBM, for the purposes of developing, using, marketing or distributing application programs conforming to the application programming interface for the operating platform for which the sample programs are written. These examples have not been thoroughly tested under all conditions. IBM, therefore, cannot guarantee or imply reliability, serviceability, or function of these programs. The sample programs are provided "AS IS", without warranty of any kind. IBM shall not be liable for any damages arising out of your use of the sample programs.

Each copy or any portion of these sample programs or any derivative work must include a copyright notice as follows:

© (your company name) (year). Portions of this code are derived from IBM Corp. Sample Programs. © Copyright IBM Corp. \_enter the year or years\_.

If you are viewing this information in softcopy, the photographs and color illustrations may not appear.

## **Accessibility features for IBM Power Systems servers**

Accessibility features assist users who have a disability, such as restricted mobility or limited vision, to use information technology content successfully.

### **Overview**

The IBM Power Systems servers include the following major accessibility features:

- Keyboard-only operation
- Operations that use a screen reader

The IBM Power Systems servers use the latest W3C Standard, [WAI-ARIA 1.0](http://www.w3.org/TR/wai-aria/) ([www.w3.org/TR/wai-aria/\)](http://www.w3.org/TR/wai-aria/), to ensure compliance with [US Section 508 \(www.access-board.gov/guidelines-and-standards/](http://www.access-board.gov/guidelines-and-standards/communications-and-it/about-the-section-508-standards/section-508-standards) [communications-and-it/about-the-section-508-standards/section-508-standards\)](http://www.access-board.gov/guidelines-and-standards/communications-and-it/about-the-section-508-standards/section-508-standards) and [Web Content](http://www.w3.org/TR/WCAG20/)

<span id="page-10-0"></span>[Accessibility Guidelines \(WCAG\) 2.0](http://www.w3.org/TR/WCAG20/) ([www.w3.org/TR/WCAG20/](http://www.w3.org/TR/WCAG20/)). To take advantage of accessibility features, use the latest release of your screen reader and the latest web browser that is supported by the IBM Power Systems servers.

The IBM Power Systems servers online product documentation in IBM Knowledge Center is enabled for accessibility. The accessibility features of IBM Knowledge Center are described in the [Accessibility](https://www.ibm.com/support/knowledgecenter/help#accessibility) [section of the IBM Knowledge Center help](https://www.ibm.com/support/knowledgecenter/help#accessibility) ([www.ibm.com/support/knowledgecenter/doc/](https://www.ibm.com/support/knowledgecenter/help#accessibility) [kc\\_help.html#accessibility](https://www.ibm.com/support/knowledgecenter/help#accessibility)).

### **Keyboard navigation**

This product uses standard navigation keys.

### **Interface information**

The IBM Power Systems servers user interfaces do not have content that flashes 2 - 55 times per second.

The IBM Power Systems servers web user interface relies on cascading style sheets to render content properly and to provide a usable experience. The application provides an equivalent way for low-vision users to use system display settings, including high-contrast mode. You can control font size by using the device or web browser settings.

The IBM Power Systems servers web user interface includes WAI-ARIA navigational landmarks that you can use to quickly navigate to functional areas in the application.

### **Vendor software**

The IBM Power Systems servers include certain vendor software that is not covered under the IBM license agreement. IBM makes no representation about the accessibility features of these products. Contact the vendor for accessibility information about its products.

### **Related accessibility information**

In addition to standard IBM help desk and support websites, IBM has a TTY telephone service for use by deaf or hard of hearing customers to access sales and support services:

TTY service 800-IBM-3383 (800-426-3383) (within North America)

For more information about the commitment that IBM has to accessibility, see [IBM Accessibility](http://www.ibm.com/able) [\(www.ibm.com/able](http://www.ibm.com/able)).

## **Privacy policy considerations**

IBM Software products, including software as a service solutions, ("Software Offerings") may use cookies or other technologies to collect product usage information, to help improve the end user experience, to tailor interactions with the end user, or for other purposes. In many cases no personally identifiable information is collected by the Software Offerings. Some of our Software Offerings can help enable you to collect personally identifiable information. If this Software Offering uses cookies to collect personally identifiable information, specific information about this offering's use of cookies is set forth below.

Depending upon the configurations deployed, this Software Offering may use session cookies that collect each user's user name and IP address for purposes of session management. These cookies can be disabled, but disabling them will also eliminate the functionality they enable.

If the configurations deployed for this Software Offering provide you as customer the ability to collect personally identifiable information from end users via cookies and other technologies, you should seek your own legal advice about any laws applicable to such data collection, including any requirements for notice and consent.

<span id="page-11-0"></span>For more information about the use of various technologies, including cookies, for these purposes, see IBM's Privacy Policy at <http://www.ibm.com/privacy> and IBM's Online Privacy Statement at [http://](http://www.ibm.com/privacy/details) [www.ibm.com/privacy/details](http://www.ibm.com/privacy/details) the section entitled "Cookies, Web Beacons and Other Technologies" and the "IBM Software Products and Software-as-a-Service Privacy Statement" at [http://www.ibm.com/](http://www.ibm.com/software/info/product-privacy) [software/info/product-privacy](http://www.ibm.com/software/info/product-privacy).

## **Programming interface information**

This Power Integrated Facility for Linux (Power IFL) publication documents intended Programming Interfaces that allow the customer to write programs to obtain the services of the Hardware Management Console (HMC) Version 9 Release 1 Maintenance level 930, or later.

## **Trademarks**

IBM, the IBM logo, and ibm.com® are trademarks or registered trademarks of International Business Machines Corp., registered in many jurisdictions worldwide. Other product and service names might be trademarks of IBM or other companies. A current list of IBM trademarks is available on the web at [Copyright and trademark information](http://www.ibm.com/legal/copytrade.shtml).

The registered trademark Linux is used pursuant to a sublicense from the Linux Foundation, the exclusive licensee of Linus Torvalds, owner of the mark on a worldwide basis.

## **Terms and conditions**

Permissions for the use of these publications are granted subject to the following terms and conditions.

**Applicability:** These terms and conditions are in addition to any terms of use for the IBM website.

**Personal Use:** You may reproduce these publications for your personal, noncommercial use provided that all proprietary notices are preserved. You may not distribute, display or make derivative works of these publications, or any portion thereof, without the express consent of IBM.

**Commercial Use:** You may reproduce, distribute and display these publications solely within your enterprise provided that all proprietary notices are preserved. You may not make derivative works of these publications, or reproduce, distribute or display these publications or any portion thereof outside your enterprise, without the express consent of IBM.

**Rights:** Except as expressly granted in this permission, no other permissions, licenses or rights are granted, either express or implied, to the publications or any information, data, software or other intellectual property contained therein.

IBM reserves the right to withdraw the permissions granted herein whenever, in its discretion, the use of the publications is detrimental to its interest or, as determined by IBM, the above instructions are not being properly followed.

You may not download, export or re-export this information except in full compliance with all applicable laws and regulations, including all United States export laws and regulations.

IBM MAKES NO GUARANTEE ABOUT THE CONTENT OF THESE PUBLICATIONS. THE PUBLICATIONS ARE PROVIDED "AS-IS" AND WITHOUT WARRANTY OF ANY KIND, EITHER EXPRESSED OR IMPLIED, INCLUDING BUT NOT LIMITED TO IMPLIED WARRANTIES OF MERCHANTABILITY, NON-INFRINGEMENT, AND FITNESS FOR A PARTICULAR PURPOSE.

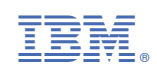